# **Operational Constraints**

## **Description**

The Operational Constraints (Op-Ct) view concerns defining operational limitations, constraints and performance parameters for the enterprise. It specifies traditional textual operational or business rules that are constraints on the way that business is done in the enterprise. The addition of SysML parametrics provides a computational means of defining operational constraints across the enterprise or within a specific operational context.

The intended usage of the Operational Constraints (Op-Ct) view includes:

- Definition of doctrinally correct operational procedures.
- Definition of business rules.
- Identification of operational constraints.

### **Implementation**

The Operational Constraints (Op-Ct) view is represented by:

- [Operational Constraints table](https://docs.nomagic.com/display/UAFP2021x/Working+with+Operational+Constraints+table).
- [Operational Constraints Definition diagram](https://docs.nomagic.com/display/UAFP2021x/Working+with+Operational+Constraints+Definition+diagram).
- Operational Constraints Excel Spreadsheet report.

#### **Sample**

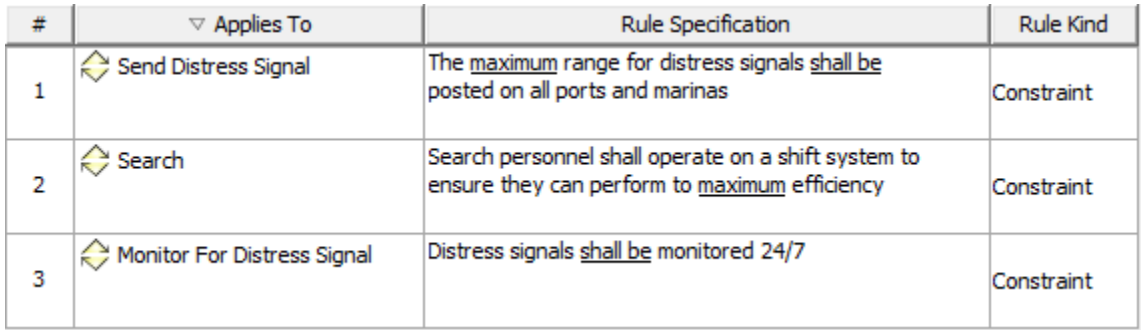

An example of the Operational Constraints table

#### **Related elements**

- [Operational Constraint](https://docs.nomagic.com/display/UAFP2021x/Operational+Constraint)
- $\bullet$ [Information Element](https://docs.nomagic.com/display/UAFP2021x/Information+Element)
- [Operational Performer](https://docs.nomagic.com/display/UAFP2021x/Operational+Performer)
- [Operational Activity](https://docs.nomagic.com/display/UAFP2021x/Operational+Activity)
- [Operational Exchange](https://docs.nomagic.com/display/UAFP2021x/Operational+Exchange)
- [Operational Agent](https://docs.nomagic.com/display/UAFP2021x/Operational+Agent) • [Data Model](https://docs.nomagic.com/display/UAFP2021x/Data+Model)
- [Rule](https://docs.nomagic.com/display/UAFP2021x/Rule)
- [Subject Of Operational Constraint](https://docs.nomagic.com/display/UAFP2021x/Subject+Of+Operational+Constraint)

#### **Related procedures**

- [Working with Operational Constraints table](https://docs.nomagic.com/display/UAFP2021x/Working+with+Operational+Constraints+table)
- [Working with Operational Constraints Definition diagram](https://docs.nomagic.com/display/UAFP2021x/Working+with+Operational+Constraints+Definition+diagram)
- [Generating document based reports](https://docs.nomagic.com/display/UAFP2021x/Generating+document+based+reports)